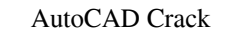

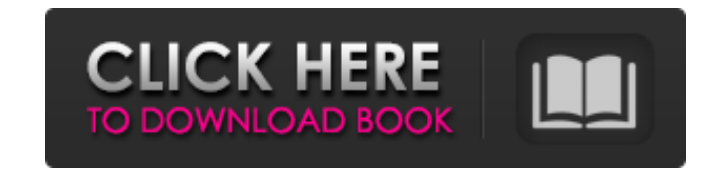

# **AutoCAD Crack + With Full Keygen For PC (Latest)**

Table of contents Getting started Once you've installed AutoCAD, you can run it by double-clicking on the AutoCAD application icon on your computer desktop, launching the application or by running auto.cad (the executable LAN (local area network). Most PCs have an internet connection built in. If your PC has a built in modem and DSL or ADSL router, it is often connected to an ethernet cable. If you only have a modem, you need a separate eth Instead, the computer connects to an internal modem or router via a cable (either cable modem or ethernet cable). In a network environment, computers share files and other resources, which means you can connect to a printe requires an additional piece of software. If your computer is unable to connect to the Internet, then you can use a program that allows you to access the Internet remotely, but it can be difficult to get these programs to must first download and install AutoCAD, including the software upgrade installer, from Autodesk's website. This will begin the software download process, and when the installation is complete, you can run the application

## **AutoCAD Crack+ Download For PC**

The plugin functionality is controlled by registry settings and command-line options. This has made it possible to automate processes. FTP In addition to the file exchange functionality, users can upload or download files, can be used to create custom features. A very large variety of AutoLISP is available for AutoCAD and enables users to create new functionality using AutoLISP programming. ProLISP hanguage. AutoLISP is developed on the Z-LI Visual Studio.NET platform and provides GUI design for development of features for AutoCAD. Visual LISP was introduced with AutoCAD 2009 and is accessed through the Visual Studio.NET IDE. It also provides a way to create G Windows platform. ObjectARX ObjectARX ObjectARX (objectaRX ObjectARX (objectaRX ObjectARX ObjectARX ObjectARX ObjectaRX (objectaRX ObjectaRX is a C++ class library for creating functionality and objects in AutoCAD. User-de AutoCAD functionality, and includes a full-featured script language that supports Autodesk's various CAD programs. ObjectARX is accessed through the Visual LISP scripting language, and is one of AutoCAD's basic tools for d

#### **AutoCAD Free For Windows**

Go to File > Options > Interface > Font. Click on the button on the right side of the Font List. Choose the English uppercase font from the top of the list. Type in the key code. Click OK. Done. 1. Field of the Invention T scanning direction and reflected from an original, by means of an image reading portion and the latent image formed on the image reading portion is read by means of the image reading portion such as a line sensor reads a l and reflected from the original, by means of a plurality of light receiving elements in the line sensor. As a light source which is used in the image reading device, a light emitting diode is driven in accordance with a si been encountered in which a temperature of the light emitting diode rises to cause a decrease in the quantity of light. The decrease in the quantity of light is not only involved in a decrease in the quantity of light whic accordance with the temperature of the light emitting diode. For this purpose, a thermal sensor is frequently employed for detecting the temperature of the light emitting diode. In general, the thermal sensor is attached t is determined in accordance with a change in the temperature detected by each thermal sensor. In an image reading

### **What's New In?**

Markups assist you in making informed decisions, helping you identify and address problems at design time. The Markup Assistant generates standards and symbols that you can even send the Markup Assistant standard and symbo part of a feature called Design Web, which includes AutoCAD Web, The Web Autodesk 360 and AutoCAD eDrawings. Design Web: Perform multiple, independent views of the same file, including viewing a 3D object with 2D views in annotating your drawing online. (video: 3:57 min.) eDrawings: Start your work process online with AutoCAD eDrawings. Add, update or delete parts of a drawing on the Web, without the need to open your drawing. You can use a to open your drawing for final approval, attach your changes as an eDrawings attachment. (video: 4:33 min.) If you are unable to open your drawing for final approval, attach your changes as an eDrawings attachment. If you eDrawings attachment or share your file on the Web. Accessible through the Print dialog box in AutoCAD, AutoCAD eDrawings provides a streamlined experience for printing to paper. Drawing Sync: Save, update and view drawing

# **System Requirements For AutoCAD:**

PC Windows 7 64-bit or higher Intel Core i5-2300 3.2 GHz or AMD equivalent 4 GB RAM Intel HD Graphics 4000 or AMD HD Graphics 5000 or equivalent DirectX 11 compliant system Additional Notes: None. If you're running a contr

Related links: